## 特注ボックスマッチ 寸二型 (サイズ: W56 x H36 x D9mm)

印刷色1 印刷色2 印刷色3

※ロゴや文字などは の印刷適正範囲に収めてください。 ※全面柄の場合は -----塗り足しラインまでデザインを入れてください。

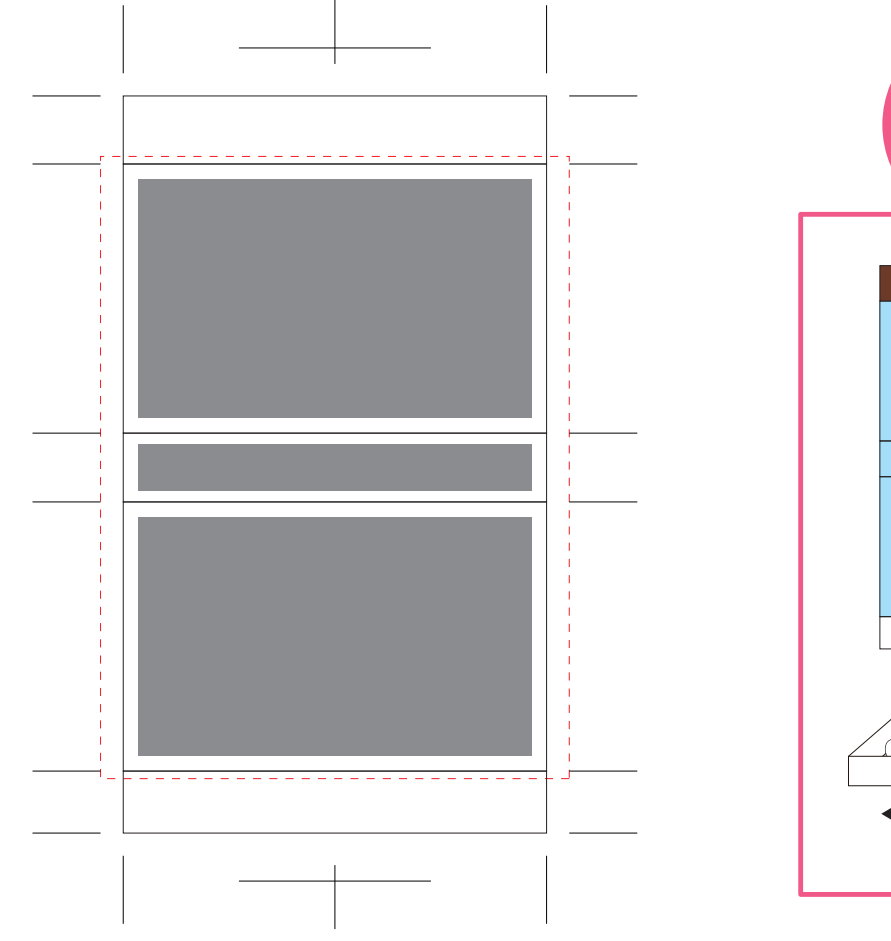

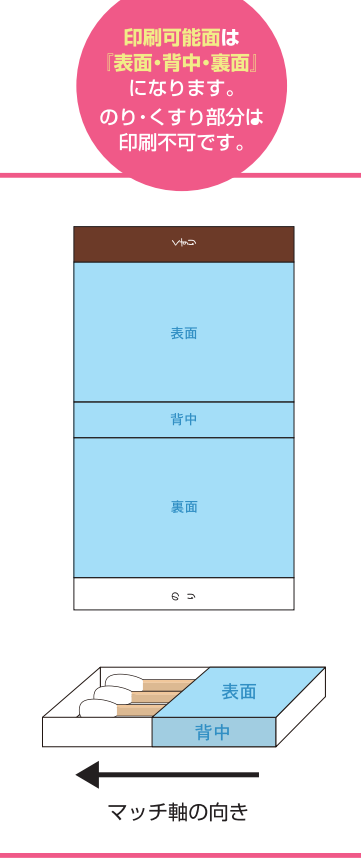

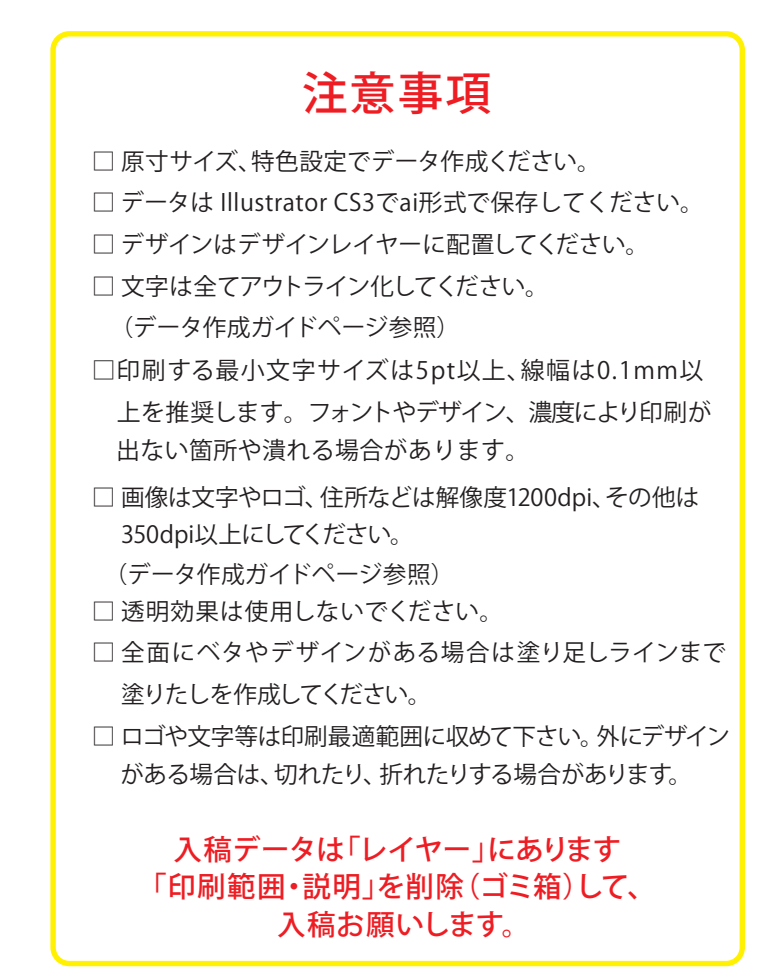

## 1~3色印刷の方は印刷色を以下の基本色からお選びいただけます

(※下記以外で特色がすでに決まっている場合はご指定ください。その他ご希望のある場合はご相談ください。)

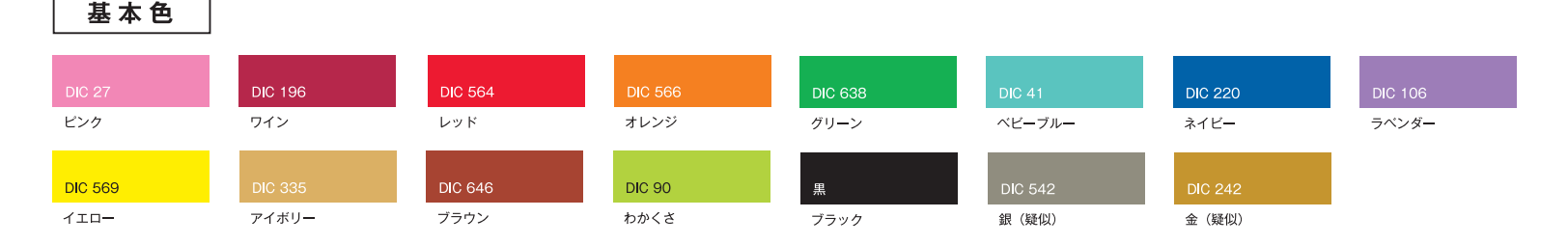